# **CORSO FAD SINCRONA/WEBINAR FOCUS SU DISTURBI DEPRESSIVI, D'ANSIA E DEL SONNO DOPO IL COVID-19**

**CREDITI ECM** 

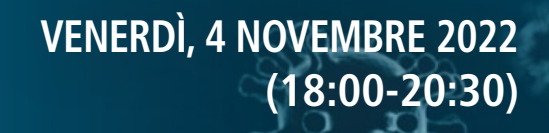

## PROGRAMMA

- **17.00** Registrazione in aula virtuale
- 17.45 Introduzione ai lavori: **Giovanni Biggio**

#### SESSIONE RIEPILOGATIVA

#### Moderano: **Giovanni Biggio, Roberto Brugnoli, Andrea Fiorillo**

- 18.00 Presentazione di casi clinici (1, 2, 3) **Roberto Brugnoli, Andrea Fiorillo**
- 19.30 Discussione Plenaria sui temi precedentemente trattati
- 20.15 Compilazione questionario ECM
- 20.30 **Fine Lavori**

### RESPONSABILI SCIENTIFICI DEL CONVEGNO

Prof. Giovanni Biggio (Cagliari) Prof. Roberto Brugnoli (Roma) Prof. Andrea Fiorillo (Napoli)

### RELATORI E MODERATORI

#### **Prof. Giovanni Biggio**

Professore Emerito di Neuropsicofarmacologia, Università degli Studi di Cagliari (Cagliari)

### **Prof. Roberto Brugnoli**

Professore Aggregato di Psichiatria, Università degli studi di Roma Sapienza (Roma)

### **Prof. Andrea Fiorillo**

Professore Ordinario Dipartimento di Psichiatria – Univ. della Campania "L. Vanvitelli" (Napoli)

### CREDITI FORMATIVI ECM

L'evento è accreditato nel programma di Educazione Continua in Medicina con l'identificativo **661-361227** secondo le attuali disposizioni, per **200** partecipanti nella professione di **Medico Chirurgo** Medicina Generale (medici di famiglia), Geriatria, Medicina Interna, Neurologia e Psichiatria ed eroga **3 (tre)** crediti formativi al superamento del questionario di apprendimento ed al corretto espletamento di tutte le procedure amministrative.

**OBIETTIVO FORMATIVO:** Documentazione clinica. percorsi clinico-assistenziali diagnostici e riabilitativi, profili di assistenza - profili di cura

**ORE FORMATIVE: 2** 

#### SEGRETERIA ORGANIZZATIVA E PROVIDER ECM

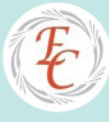

EXECUTIVE CONGRESS SRL Via F. Puccinotti, 43 - 50129 Firenze Tel.: 055-472023 - Fax.: 055-4620364 info@executivecongress.it - www.executivecongress.it

#### SEDE DEL CONVEGNO **PIATTAFORMA EXECUTIVE CONGRESS SRL**

https://fad.executivecongress.it

**VIATRIS** 

**Con la sponsorizzazione non condizionante di:**

## ISCRIVERSI IN POCHI STEP:

**STEP 1** Accedere alla pagina di registrazione della piattaforma "FAD Executive Congress": https://fad.executivecongress.it

> Per effettuare ciascun corso è necessario iscriversi alla piattaforma e creare un account, se sei un nuovo utente.

#### **STEP 2** Inserimento dati per creare il proprio account personale:

- Nome/Cognome
- Password / Conferma della password
- Indirizzo e-mail telefono cellulare
- Data e luogo di nascita
- Codice Fiscale
- Professione Inquadramento professionale indirizzo lavorativo
- \* Riceverà una mail automatica per confermare la registrazione (si prega controllare anche la casella **SPAM**)

 $26$ 

#### **STEP 3** Iscrizione al Corso:

- Accedere alla piattaforma https://fad.executivecongress.it/sharing&caring/ inserendo le proprie credenziali
- Nella sezione "CORSI FAD SINRONA/WEBINAR" selezionare il corso a cui si intende partecipare, cliccando sotto la voce "CLICCA PER ACCEDERE A QUESTO CORSO"
- Inserire la chiave di accesso **WEB2022**
- \* Riceverà una mail automatica con conferma dell'avvenuta iscrizione al corso